## **DSL‐2650U 3G setup**

- 1. Enable 3G Backup Service
- 2. Tick Enable Failover and Fallback
- 3. Probe Criterion 5 time
- 4. Probe Cycle every 5 seconds
- 5. Ping Gateway
- 6. Select your Specific 3G card
- 7. Only 8 cards are supported
	- a. BandLuxe C100
	- b. DLink DWM152
	- c. Huawei E160G
	- d. Huawei E220
	- e. Huawei E270
	- f. Huawei E272
	- g. ZTE MF626
	- h. ZTE MF636
- 8. Dial Number \*99#
- 9. APN is Internet

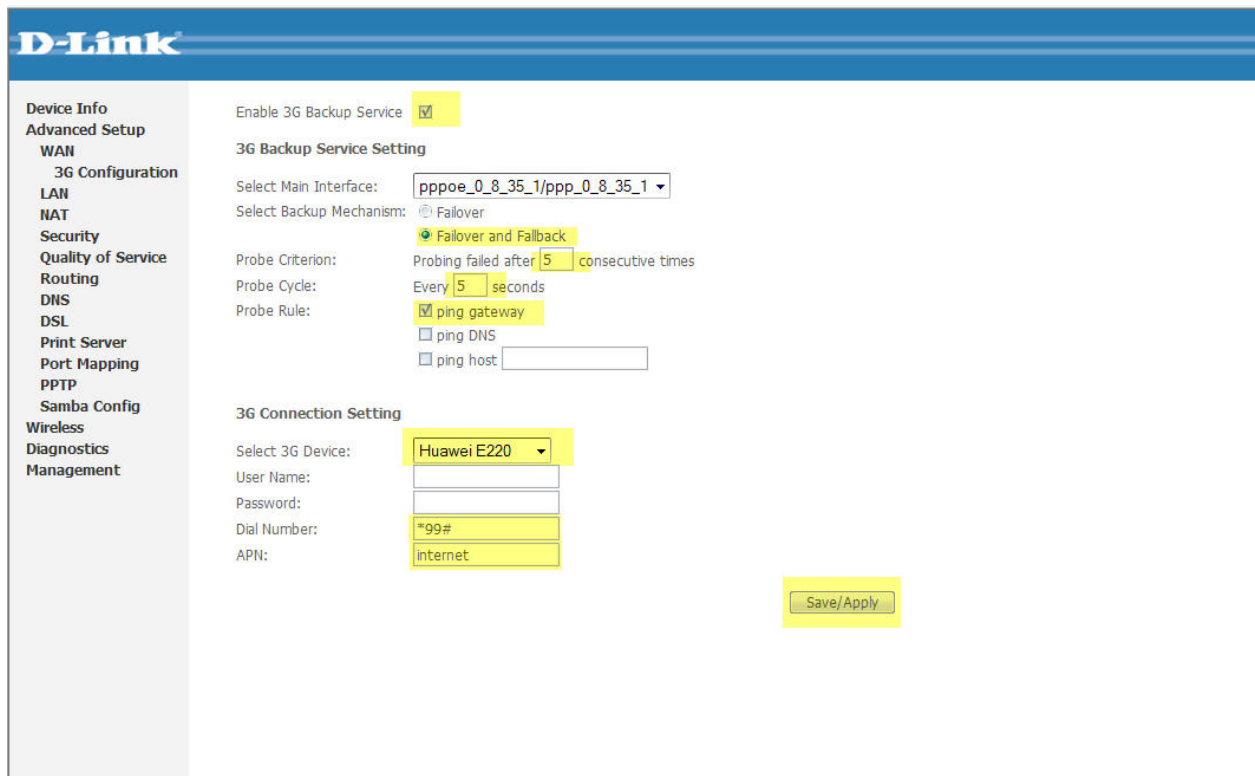